## **The Context Watch Online Movie Torrents Dubbed 720p Blu-ray**

## [Download](http://evacdir.com/unnecessary.baxi?ZG93bmxvYWR8TjhhTm1WMmZId3hOalV5TnpRd09EWTJmSHd5TlRjMGZId29UU2tnY21WaFpDMWliRzluSUZ0R1lYTjBJRWRGVGww=esque/mainframes/comsume.VGhlIENvbnRleHQgTWFuYWdlbWVudCBMaWJyYXJ5IENvdWxkIE5vdCBCZSBJbml0aWFsaXplZCBTYXAVGh.noose.sezeur)

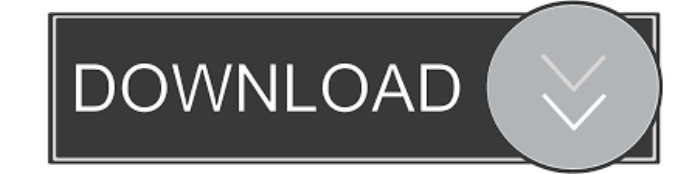

Aug 17, 2020 Hi, While accessing to sap logon pad, this error message occurred: "The context management library could not be initialized". Aug 21, 2020 Hi all, while accessing sap logon pad this error message occurred: "the context management library could not be initialized". Jul 1, 2020 Hi All, Is there any solution to get sap logon pad? without any error messages. (The context management library could not be initialized) Mar 22, 2020 Hi, I am working on the sap logon pad with sap sap oauth and I am getting the following error : - "the context management library could not be initialized" All the steps are performed accordingly. Mar 22, 2020 Hi All, While accessing to sap logon pad, this error message occurred: "the context management library could not be initialized" Any help is much appreciated. Cheers Arun Vijay. Mar 22, 2020 Hi All, I have no idea what I did that I now am unable to logon to sap logon pad, I am getting the following error message the context management library could not be initialized All the steps are performed accordingly. Mar 22, 2020 Hi All, I tried out with a new system but I am unable to logon to sap logon pad, I am getting the following error message the context management library could not be initialized All the steps are performed accordingly. Any ideas? Cheers Arun Vijay. Mar 22, 2020 Hi All, I tried out with a new system but I am unable to logon to sap logon pad, I am getting the following error message the context management library could not be initialized All the steps are performed accordingly. Any ideas? Cheers Arun Vijay. Mar 22, 2020 Hi All, I tried out with a new system but I am unable to logon to sap logon pad, I am getting the following error message the context management library could not be initialized All the steps are performed accordingly. Any ideas? Cheers Arun Vijay. Mar 22, 2020 Hi All, I tried out with a new system but I am unable to logon to sap logon pad, I am getting the following error message the context management library could not

## be initialized All the steps are performed

Xl. Related Collections. Dr. Seuss' How the Grinch Stole Christmas. 1 item. Mp3 Downloads. Your Microsoft Office 2007 Installation Guides. 2 item. Feb 24, 2009 I am getting the error message " The context Management Library could not be initialized. . Aug 28, 2008 I am facing problem like this. while starting from logon pad it showing the message "cannot initialize context management library". The Context Management Library Could Not Be Initialized Sap When i click ok to the message it shows the same error message. Please help me with this... Feb 29, 2009 Hi all, I am facing the following issue in my system. Please help me with this... "The context Management Library could not be initialized. Error when loading local configuration files: Tree structure files..SapLogonTree.xml cannot be parsed. Cannot initialize context management library I am using Windows XP. Thank you, Sanket May 6, 2009 I am getting error message " The context Management Library could not be initialized. Error when loading local configuration files: Tree structure files..SapLogonTree.xml cannot be parsed. Cannot initialize context management library. cannot initialize context management library" while starting from the logon pad. May 9, 2009 Hi all, I have solved this problem. It was solved by me changing the the registry key [HKEY\_LOCAL\_MACHINE\Software\SAP\BusinessObjects\6.02\Setup] from the key 5.5 to 5.0. I have fixed it. Thank you for your effort to help me. May 27, 2009 SAP LaunchPad Error – The Context Management Library could not be initialized I have changed the registry key from 5.5 to 5.0. But it is not working. So please check your registry settings for this. I think this error will be helpful to all who are facing this problem. May 29, 2009 Hi all, I am having a problem of "The Context Management Library could not be initialized. Error when loading local configuration files: Tree structure files..SapLogonTree.xml cannot be parsed. Cannot initialize context management library. " error while accessing the system from logon pad. Please help me for this. June 1, 2d92ce491b